## *Конспект урока по информатике в 5 классе по теме «Форматирование текста»*

Учитель информатики МБОУ Заларинская СОШ №1 Кузеванова Яна Кирилловна.

**Предмет**: информатика

**Тема:** «Форматирование текста»

**Тип урока:** урок открытия новых знаний

**Класс:** 5

**Цель:** познакомить учащихся с понятием «форматирование», дать представление об элементах форматирования текста.

**Технологии на уроке:** здоровьесберегающая, информационнокоммуникационная, групповая, проблемная.

## **Планируемые результаты обучения:**

**Предметные** – представление о форматировании как этапе создания текстового документа; умение форматировать несложные текстовые документы;

**Метапредметные** – основы ИКТ-компетентности; умение оформлять текст в соответствии с заданными требованиями к шрифту, его начертанию, размеру и цвету, к выравниванию текста;

**Личностные** – понимание роли информационных процессов в современном мире, формирование учебной мотивации, адекватной самооценки, необходимости приобретения новых знаний

**Ресурсы**: мультимедийный проектор, презентация, электронное приложение, приложения.

## **Технологическая карта урока**

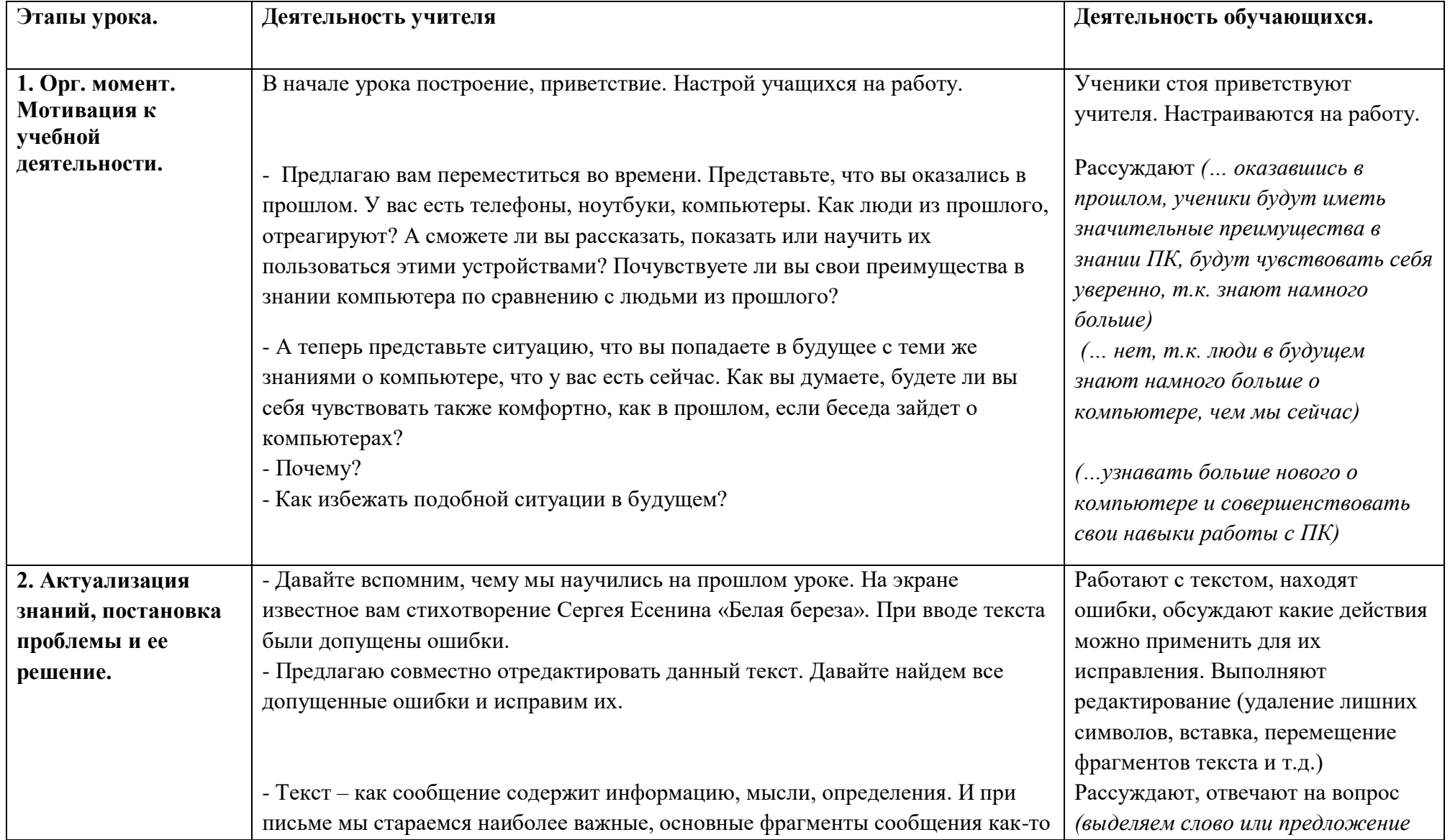

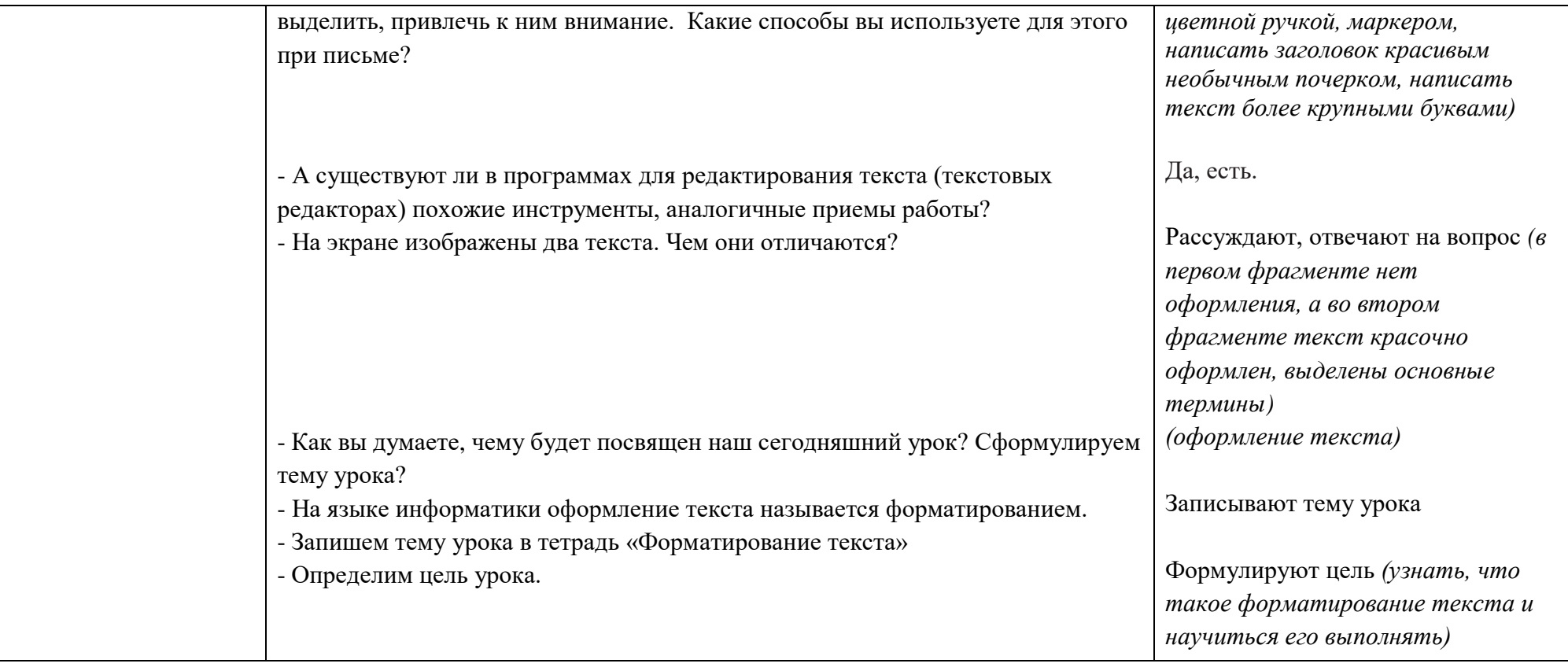

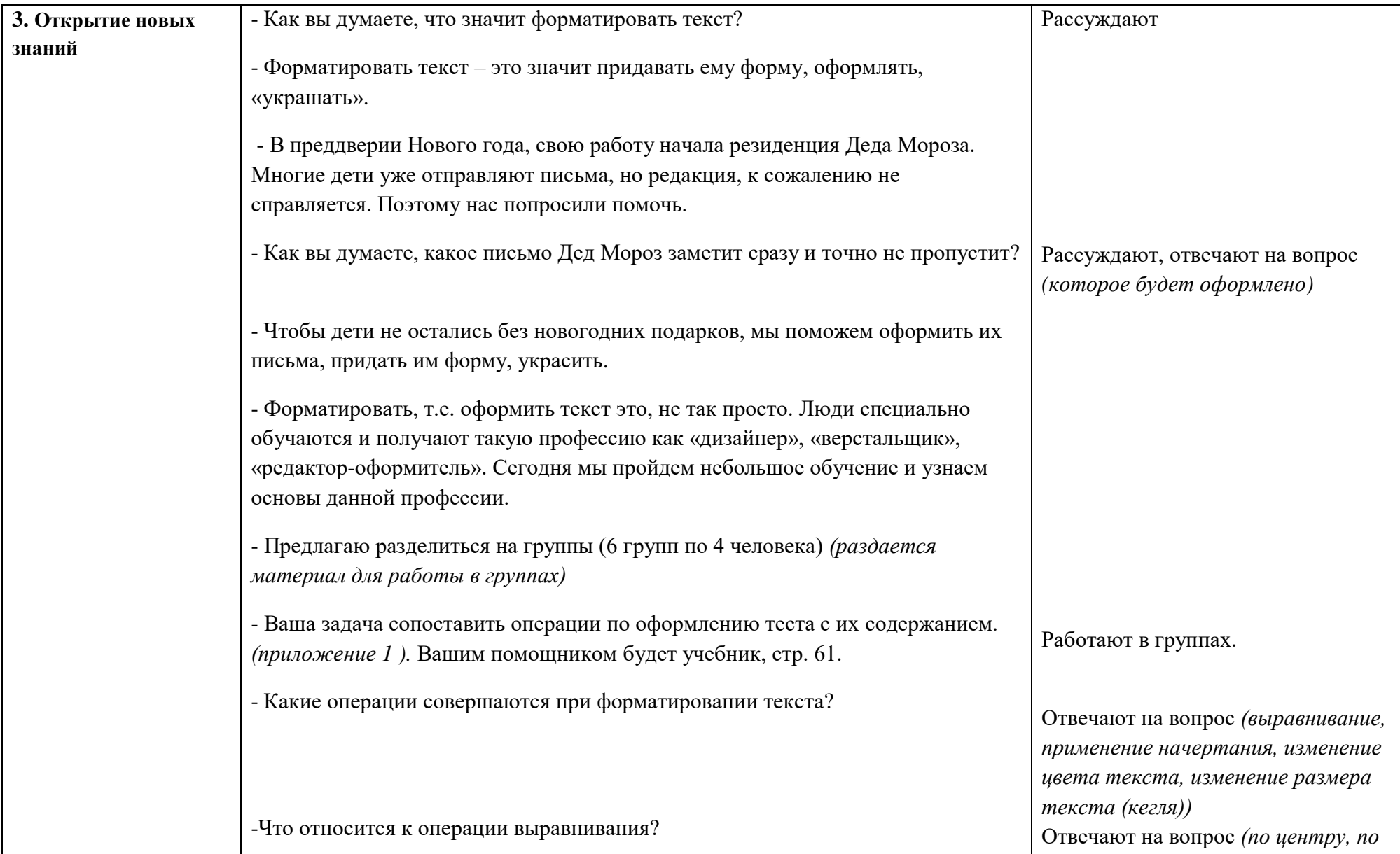

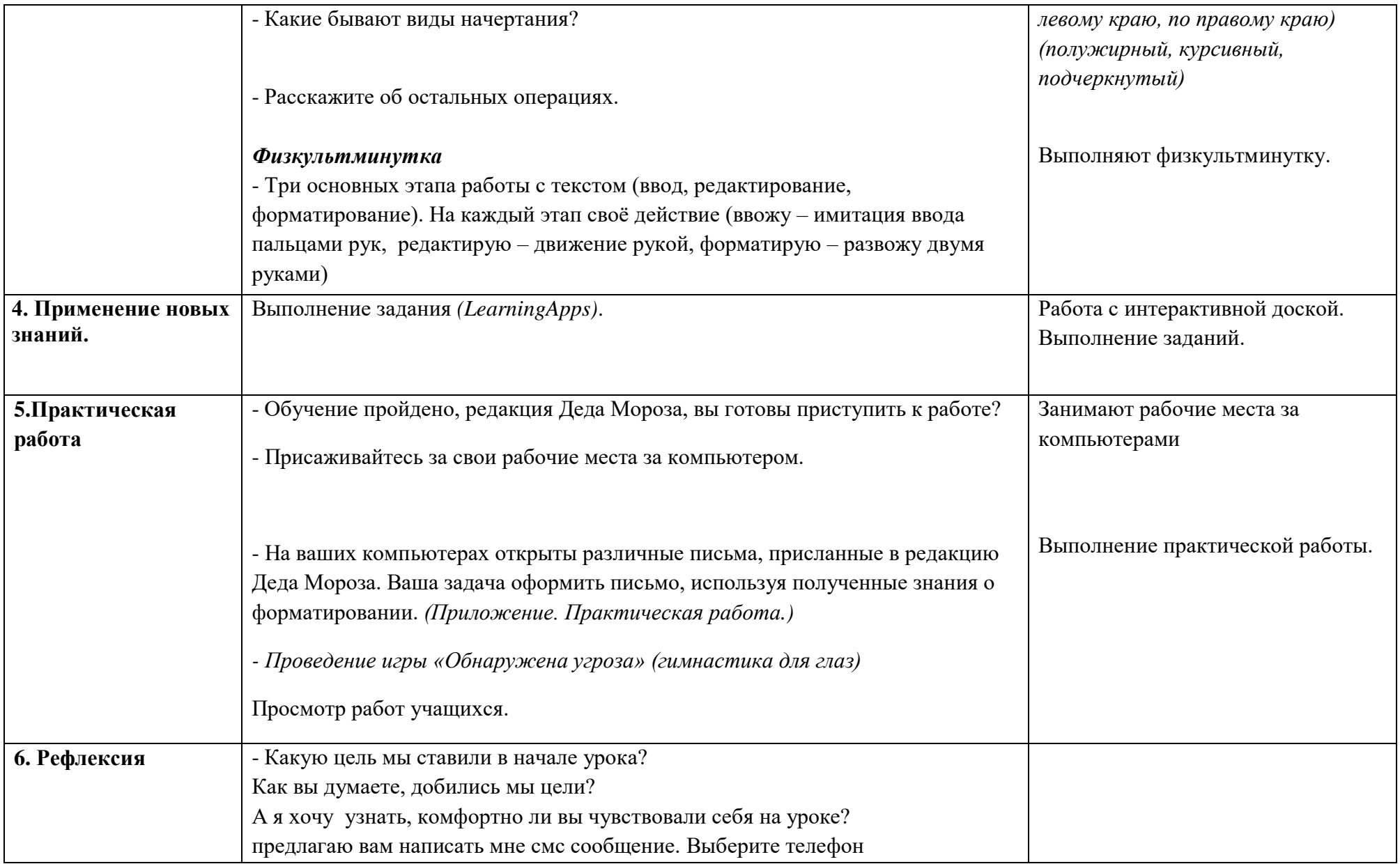

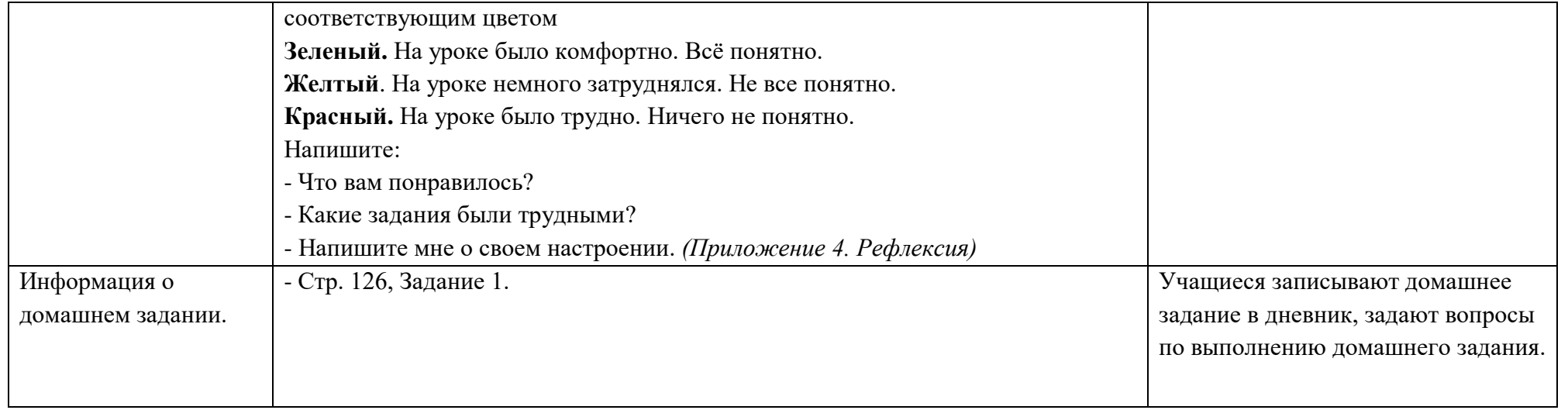